# **Correction du TP N°2: Simulation par Multisim d'un capteur de proximité capacitif**

# **1. Principe :**

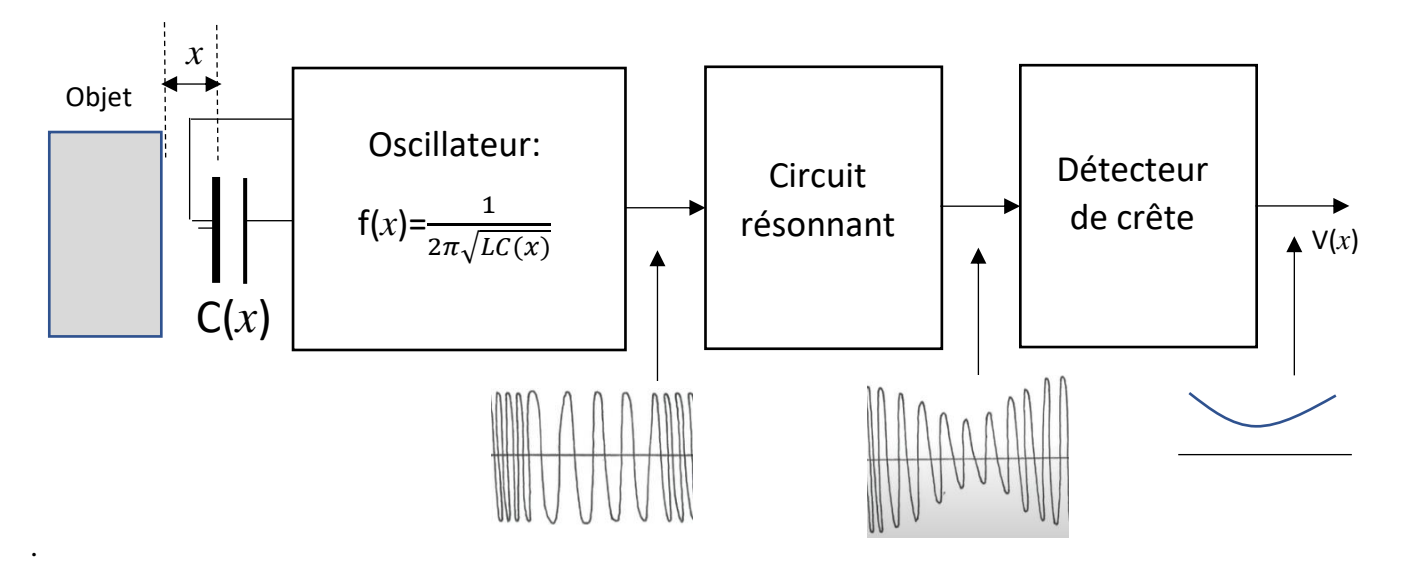

# **2. Simulation par Multisim :**

## **2.1. Schéma électrique**

Réaliser le montage dans trois pages (Multi-page):

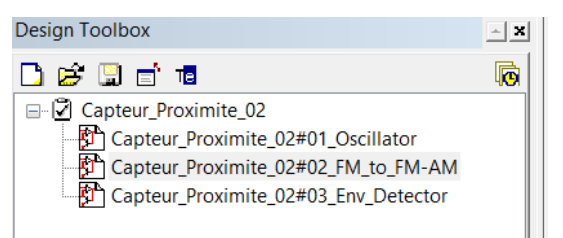

Page  $01 \rightarrow$  Name: '01\_Oscillator':

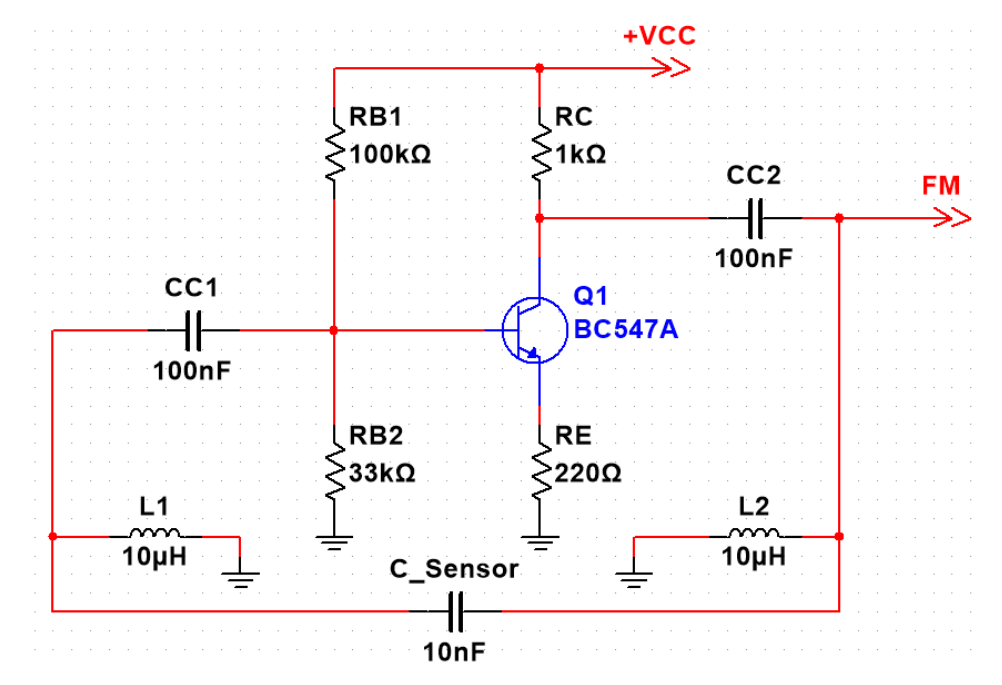

Page  $02 \rightarrow$  Name: ' $02$ \_FM\_to\_FM-AM':

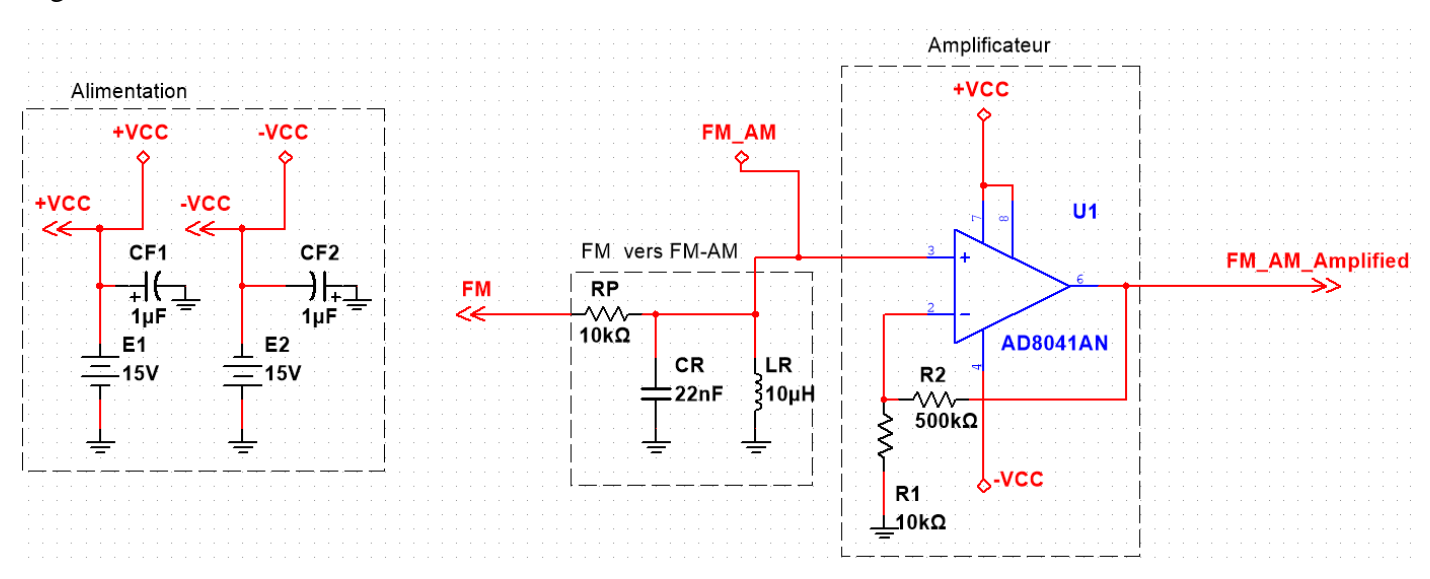

Page  $03 \rightarrow$  Name: ' $03$ \_Env\_Detector':

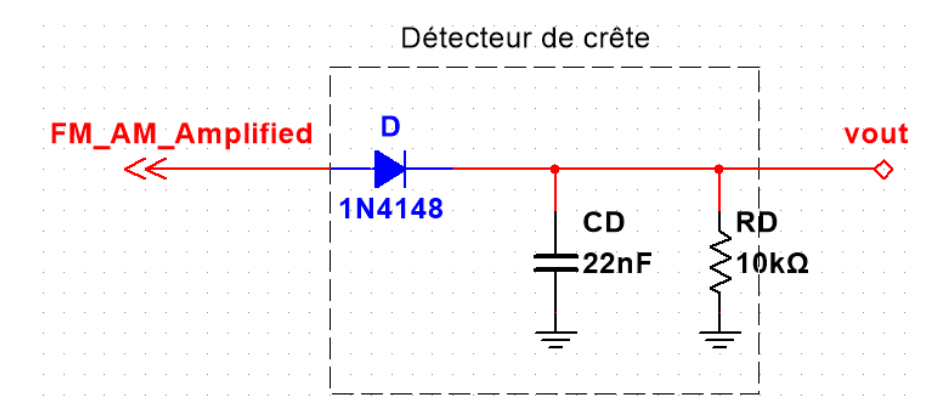

**2.2. Type d'analyse : Parameter sweep**

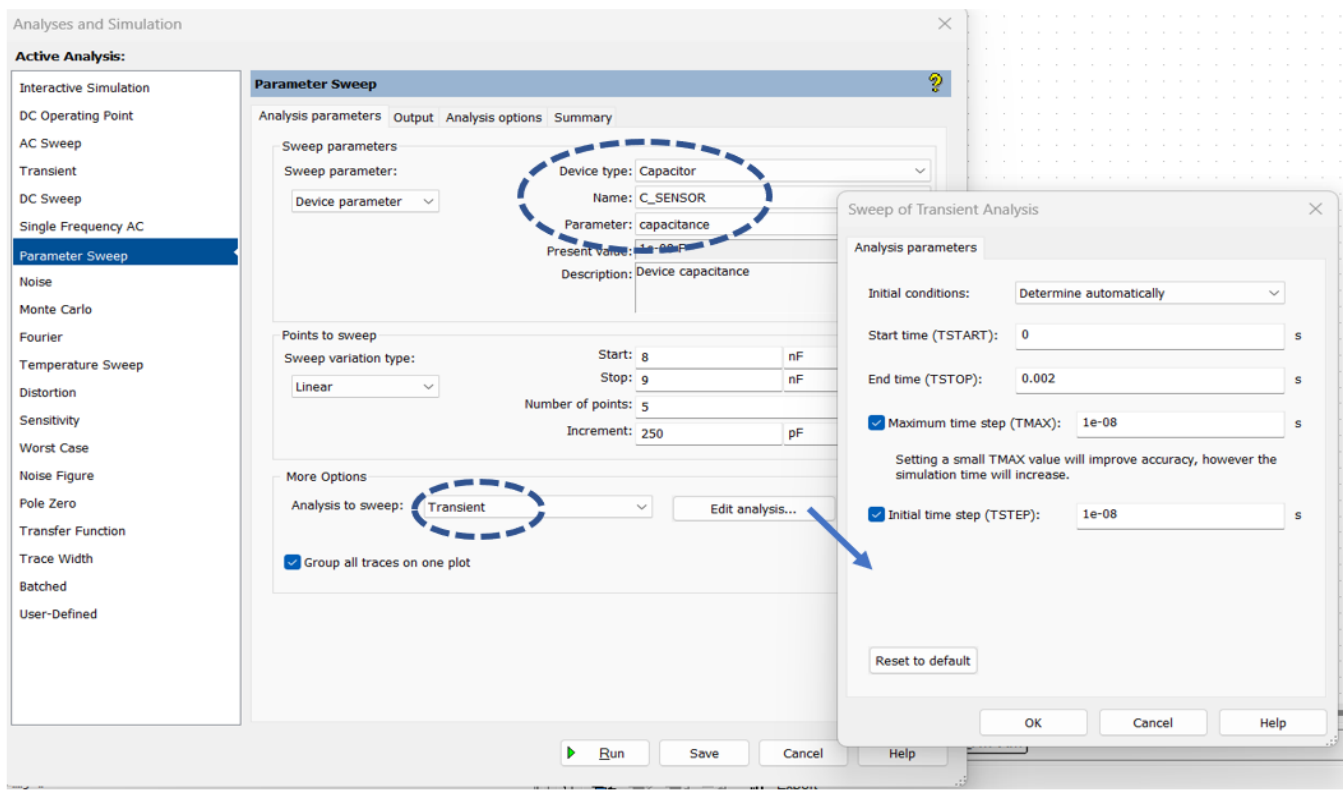

## **Question 01 :**

- 1.1. Comment s'appelle l'oscillateur utilisé dans ce circuit ? C'est un oscillateur sinusoïdal de type Hartley.
- 1.2. Donner les équations permettant de calculer sa fréquence d'oscillation. Pour déterminer la fréquence d'oscillation, suivez les étapes ci-après :
	- Dessiner le schéma équivalent petits signaux de l'oscillateur.

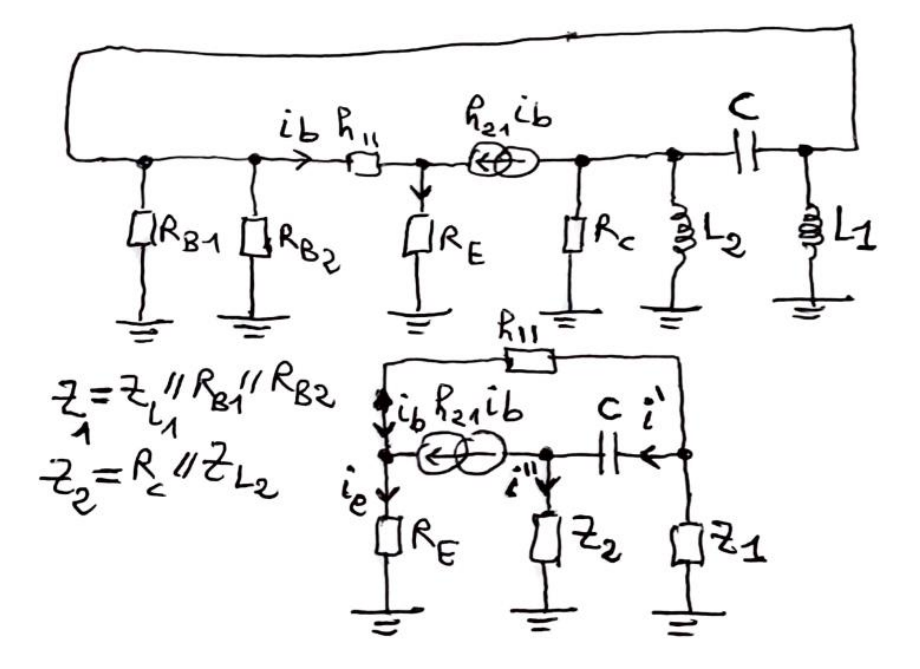

Avec: C =C\_Sensor, 
$$
h_{21} = \beta = 120
$$
,  $h_{11} = \beta \frac{V_{Th}}{I_{CQ}}$ ,  $V_{Th} = 0.026 V$ 

$$
, I_{CQ} = \frac{\frac{R_{B2}}{R_{B2} + R_{B1}} V_{CC} - V_{BE0}}{\frac{R_B}{\beta} + R_E}, V_{BE0} \approx 0.7 V \text{ et } R_B = R_{B1} // R_{B2}.
$$

- Ecrire les équations des courant/tensions en utilisant les lois de Kirchhoff.

$$
\frac{z_{1}(-i-i\omega)-z_{2}i-2z_{1}(-i\omega_{2}k_{3}i\omega)}{z_{1}(-i-i\omega)-k_{11}i\omega-k_{E}k_{21}i\omega} = 0
$$
\n
$$
\frac{z_{1}(-i-i\omega)-k_{11}i\omega-k_{E}k_{31}i\omega}{}(i\omega=0)
$$
\n
$$
\frac{(-2i\omega-k_{E}+i\omega-k_{11}k_{3}+i\omega-k_{12}k_{4})i\omega=0}{\frac{(-2i\omega-k_{E}+i\omega-k_{11}+i\omega-k_{21}k_{4})i\omega=0}{\frac{(-2i\omega-k_{11}+i\omega-k_{21}k_{4})i\omega=0}}.
$$

- Finalement on obtient une équation de la forme :

B×ib=0 où B est un nombre complexe.

$$
\left(+2_{1}+2_{2}+2_{2}\right)\frac{2_{1}+k_{11}+k_{2}k_{E}}{2_{1}}i_{b}+\left(-2_{1}+k_{21}k_{2}\right)i_{b}=0
$$

Pour que le circuit oscille il faut que : ib≠0 et B=0.

B=(
$$
Z_1 + Z_C + Z_2
$$
)  $\frac{Z_1 + h_{11} + h_{21}R_E}{Z_1}$  +  $(-Z_1 + h_{21}Z_2) = 0$   
B=0  $\Longrightarrow$  { $Re{B} = 0$   
 $Im{B} = 0$ 

La résolution de ces deux équations nous donne la fréquence d'oscillation et la condition d'oscillation.

Fréquence d'oscillation :

$$
f_0 = \sqrt{\frac{1}{2\pi} \cdot \frac{(h_{11} + h_{21}R_E)R_B R_C}{(h_{11} + h_{21}R_E)(R_B R_C C (L_1 + L_2) + L_1 L_2) + R_B L_1 L_2}}
$$
  

$$
f_0 \approx \sqrt{\frac{1}{2\pi} \cdot \frac{1}{(L_1 + L_2)C}}
$$

Condition d'oscillation :

 $\omega_0{}^2 L_1 L_2 C((h_{11} + h_{21}R_E)(R_B + R_C) + h_{21}R_B R_C L_1 L_2 C) = (h_{11} + h_{21}R_E)(R_C L_1 + R_B L_2) + R_B R_C L_1$ 

1.3. Donner la formule approximée de sa fréquence en fonction de la capacité du capteur.

$$
f_0 \approx \sqrt{\frac{1}{2\pi} \cdot \frac{1}{(L_1 + L_2)C}}
$$

### **Question 02 :**

2.1. Utiliser MATLAB pour tracer le module de la réponse en fréquence H(ω) du circuit : ' FM vers FM-AM'.

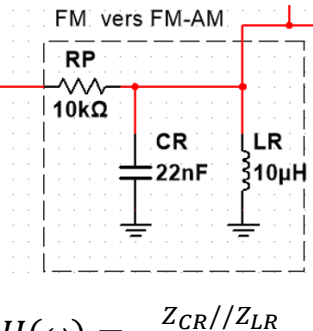

 $H(\omega) = \frac{Z_{CR}/Z_{LR}}{Z_{L}/Z_{L}}$  $Z_{CR}//Z_{LR}$ +R<sub>P</sub>

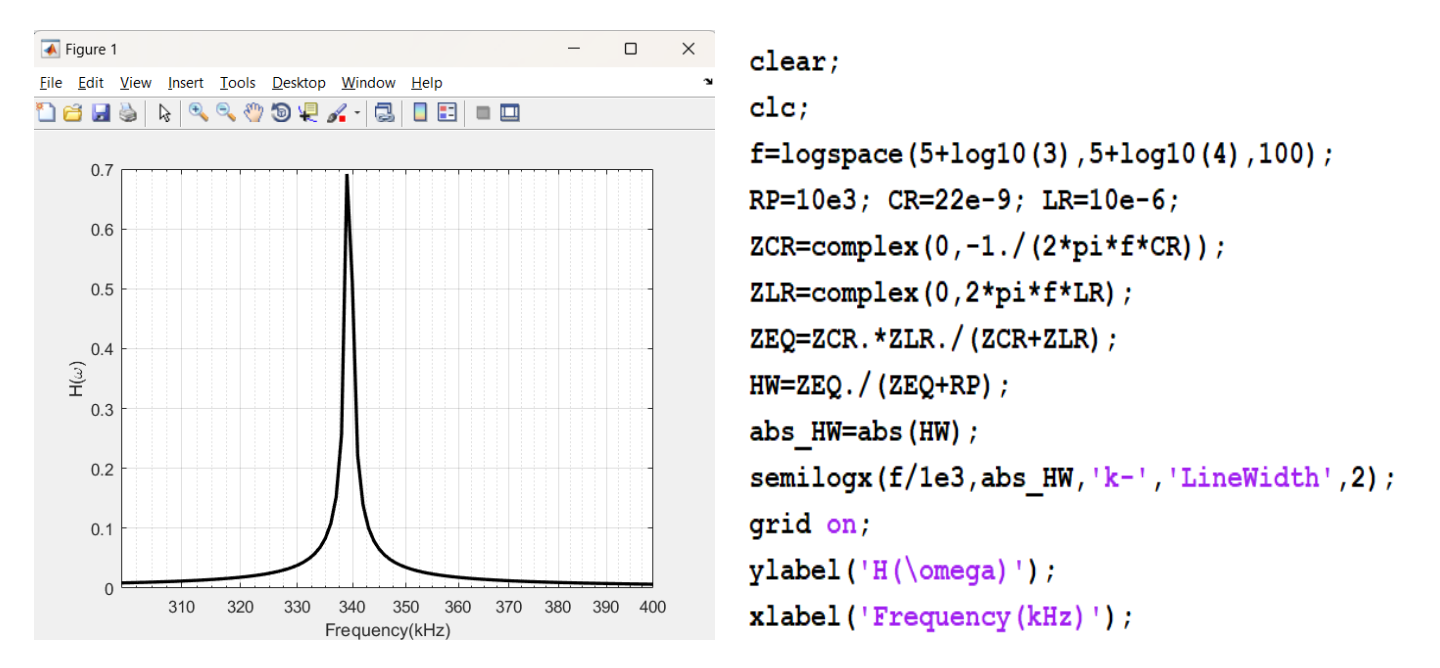

#### 2.2. Donner l'expression de sa fréquence de résonnance.

Fréquence de résonnance est la fréquence pour laquelle la tension VFM devient maximale  $\Rightarrow$  H(w) devient réelle:

$$
H(\omega) = \frac{j\omega L_R}{j\omega L_R + (1 - \omega^2 L_R C_R)R_P}
$$
 devient réelle si:  $1 - \omega^2 L_R C_R = 0$   
 $= \omega_0 = \frac{1}{\sqrt{L_R C_R}}$ 

2.3. Exprimer le signal 'FM\_AM\_Amplified' en fonction de signal 'FM-AM'. On a un amplificateur non inverseur:

$$
V_{\text{FM}\_\text{AM}\_\text{Amplified}} = \left(1 + \frac{R_2}{R_1}\right) V_{\text{FM}\_\text{AM}}
$$

#### **Question 03 :**

Donner la condition sur RD et CD pour que le détecteur de crête restitue correctement l'information *x* (la distance entre l'objet et le capteur) pour un mouvement sinusoïdal de fréquence *fm*.

VFM\_AM(max)=2.13 V pour C=9nF, VFM\_AM(min)=1.23 V pour C=8nF.

Alors l'indice de modulation :  $\mu = \frac{VFM_AAM_{max} - VFM_AM_{min}}{VFM_AM_{min}}$  $\frac{\text{VFM\_AM}_{max} - \text{VFM\_AM}_{min}}{\text{VFM\_AM}_{max} + \text{VFM\_AM}_{min}} = 0.27$ 

La condition est donnée par la formule :  $R_D C_D \leq \frac{1}{2\pi R}$  $2\pi f_m$  $\sqrt{1-\mu^2}$  $\mu$ 

➔ Voir la référence suivante page 63 : Communications analogiques et numériques. Cours et problèmes. Hwei P. Hsu. **McGRAW-HILL.** Selon les valeurs de  $R_D$  et  $C_D$  utilisées alors  $f_m$  ne doit pas dépasser la valeur  $f_{m(max)}$ :

$$
f_{m(\text{max})} = \frac{1}{2\pi R_D C_D} \frac{\sqrt{1-\mu^2}}{\mu} = 567 \text{ Hz}.
$$